## Bürgerinitiative Ortsumgehung Niederbrechen e.V.

Vorstand: Heiko Ewald (1. Vors.), Jürgen Eckert (2. Vors.), Gabriele Köhler (Kassenwartin), Udo Koch (Schriftführer), Heinz-Dieter Basquitt (Politische Kontakte)

06438/5489

**E-Mail-Adresse:** vorstand@buergerinitiativeortsumgehung-niederbrechen.de

## **Verzeichnis von Verarbeitungstätigkeiten gem. § 30 Abs 1 DS-GVO**

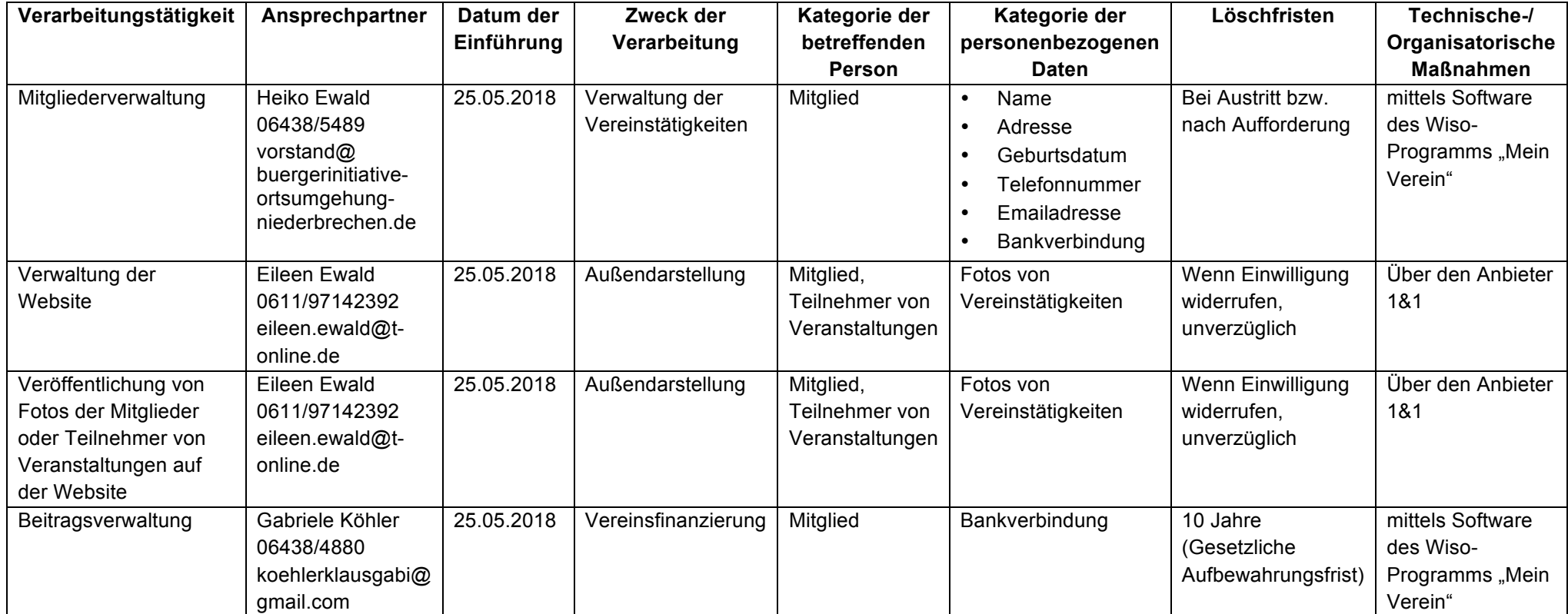

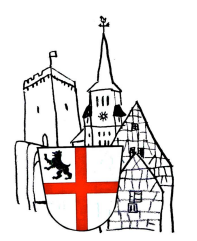

**Bürgerinitiative Ortsumgehung Niederbrechen e.V., Limburger Str. 42, 65611 Brechen Telefonnummer:**

## **IT Sicherheitskonzept**

- $\checkmark$  Automatische Updates im Betriebssystem aktivieren
- $\checkmark$  Automatische Updates des Browsers aktivieren
- $\checkmark$  Backups regelmäßig
- $\checkmark$  Aktueller Virenscanner/Sicherheitssoftware
- $\checkmark$  Papieraktenvernichtung mit Standard-Shredder